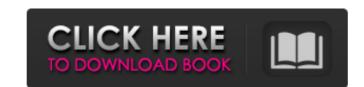

## Photoshop CC 2018 Crack + Free Registration Code [Mac/Win]

\* Photoshop CS2 is the latest version and is fully compatible with Photoshop CS3. \* Photoshop CS2 is the current standard for digital design and illustration. \* Not compatible with Macintosh computers. Because most of us use computers as browsers of information rather than creators, Photoshop is seeing a resurgence of interest. With the advent of Photoshop Elements, a stripped-down version of Photoshop (see Figure 1-6. Elements has made it easy for amateurs and professionals alike to edit and create images with speed and ease.

### Photoshop CC 2018 Registration Code [2022]

Users can add text to a picture. You can also add a title, a caption and then add text as an overlay. The text will not be editable. Adding Text Click on the empty space. Click and drag the cursor to the photo. Press and hold the Edit > Text tool. You can double click to add text. Click on text to add text. At the bottom of the menu click on the plus sign. In the pop-up menu select the type of text. It's possible to align text in four locations. Align left Align center Align right Align justify You can also change the text line style. Line Style Type text on the drop-down menu. Click on the plus sign to the right of the drop-down menu and select from a number of options. Select font and size. Styles available are: Bold Italic Upright Ornaments Serif Sans serif It is possible to select several typefaces. Add text with text color Click on the face that you want. Click on the plus sign. Select the text color. Color Color Select the color from the color bar to the right of the menu. Change the text color. Cut, Copy & Paste Click on the face you want to copy. Click on the Edit > Copy. In the target window (the image that you want to paste it to), click on the Edit > Paste. Next Image If you need to select more images from the web, the next image button lets you preview the next image. Import a file Click on the Edit > Image > Import. Open dialog Open a file. Select the file that you want to use. Paste in a new layer. Layer Click on the layer icon. Double click on the layer visible or invisible. Quick Edit When you need to make a quick change, click on Edit > Quick Fix. This will bring up all of the changes that you can make to the image. Click 388ed7b0c7

### Photoshop CC 2018 Keygen Full Version Free Download

# \*\*Effects Grid\*\* You can create a variety

# What's New In?

Q: how to get data from Database and save it to ListView? I want to download data from database in JSON and then save it to ListView. In my database I have @Entity @Table(name = "Users") public class User { @Id @GeneratedValue(strategy = GenerationType.IDENTITY) private long id; @Column(name = "Name") private String Name; @Column(name = "Age") private Integer Age; @OneToMany(mappedBy = "user") private List instructions; And after saving data I want to download to listView: public List getUsers(String name) { List users = userRepository.findAll(); return users; } How can I download data from my database to my ListView? A: if you use hibernate or oracle... you can map your map @Type(type="org.jadira.usertype.password.mapping.HashMapUserType") and configure in your domain class: @Column(name = "password", nullable = false) private String password; and in your implementation of UserDAO: List users = userRepository.findAll(); Map usersmap = new HashMap(); for(User user: users) { user.setPassword(pass); usersmap.put(user.getName(), user.getPassword()); } Diabetes self-management education and medication management: a partnership approach. Because patients with type 1 and type 2 diabetes will not spontaneously attain the clinically important goal of glycemic control, a partnership approach to diabetes management that uses mutual acceptance is proposed. Education consists of patient education, self-care instruction, and continuous medical education that emphasize the ability to self-manage diabetes, including decisions regarding medication, physical activity, diet,

### **System Requirements:**

Supported OS: Windows 7/Vista/XP/2000/2003 Processor: Intel P4 2.6ghz Memory: 1 GB RAM Hard Disk: 4GB Minimum Resolution: 1024x768 Additional Notes: Some images may be compressed The first game we tried to release for the 360 was this. The first game we tried to release for the 360 was this. novella was published in 1996 and it's already well established as a classic. It was only

#### http://kolatia.com/?p=9875

https://www.beaches-lakesides.com/realestate/adobe-photoshop-cs3-crack-with-serial-number-download-april-2022/

https://coreelevation.com/2022/07/05/photoshop-2022-version-23-0-2-download-pc-windows/
https://designpress.it/wp-content/uploads/2022/07/Photoshop\_2021\_Version\_222.pdf
https://akastars.com/upload/files/2022/07/91ozfelGWCgn3ziqnYJr\_05\_bbce2ae4bc98c38136507f116ca85480\_file.pdf

http://bookmanufacturers.org/photoshop-cc-crack-exe-file-incl-product-key-download-3264bit

https://earthoceanandairtravel.com/2022/07/04/photoshop-2020-version-21-download-3264bit-2022/ https://vietnamnuoctoi.com/upload/files/2022/07/f4EsGTVIaWR7BGcDlkl2 05 8098ec656c218f7fd3a9735f1b60ff4e file.pdf

https://fitenvitaalfriesland.nl/photoshop-2022-full-license-with-key-free-x64-2022/ https://innovacioncosmetica.com/wp-content/uploads/2022/07/Adobe\_Photoshop\_CC\_2015\_Version\_17\_Download.pdf http://newsafrica.world/?p=35274

https://question2answers.com/wp-content/uploads/2022/07/santque.pdf http://tingpsychpai.yolasite.com/resources/Adobe-Photoshop-EXpress-Patch-full-version--Download-X64.pdf https://4s71.com/adobe-photoshop-2022-version-23-0-2-keygenerator-activation-key-2022-2/

https://wozyzy.com/upload/files/2022/07/pu9pksgPsai6CBLuVx3w\_05\_bbce2ae4bc98c38136507f116ca85480\_file.pdf
https://silkfromvietnam.com/photoshop-2020-version-21-keygen-crack-setup-free-mac-win/
https://startclube.net/upload/files/2022/07/bPbeXFpzcyaULqfPvF5w\_05\_bbce2ae4bc98c38136507f116ca85480\_file.pdf

https://imotisofiaoblast.com/wp-content/uploads/2022/07/blamari.pdf https://positiverne.dk/wp-content/uploads/bellhali-1.pdf

https://iufost.org/sites/default/files/webform/fabianys555.pdf

https://www.newdurhamnh.us/sites/g/files/vyhlif3526/f/uploads/application\_for\_assistance.pdf

https://frostinealps.com/adobe-photoshop-cc-2018-version-19-keygen-exe-download-latest-2022/ https://undergroundfrequency.com/upload/files/2022/07/ryu4y3hJVX99fcR2NTmn\_05\_8c12c12ee31657a00d05bac1cbe00db8\_file.pdf

https://facethai.net/upload/files/2022/07/hN86gqv1ybU87OVvaahj\_05\_8c12c12ee31657a00d05bac1cbe00db8\_file.pdf https://antiquesanddecor.org/adobe-photoshop-2021-version-22-4-1-crack-serial-number-latest/

https://social.arpaclick.com/upload/files/2022/07/HcaW4pi2P88ToxslgtwT\_05\_85f277ce65c987a3389d219001c0c74a\_file.pdf

https://belz-elektromagie.de/2022/07/05/photoshop-2021-version-22-4-1-crack-full-version-free-registration-code-win-mac/http://humlog.social/upload/files/2022/07/qgQTrwao2V8YqRNZtKFN\_05\_bbce2ae4bc98c38136507f116ca85480\_file.pdf

http://mowabobs.yolasite.com/resources/Photoshop-2021-Version-222-HACK--MacWin.pdf https://www.hotels-valdys.fr/non-classe/photoshop-2021-version-22-keygen-crack-serial-key-latest